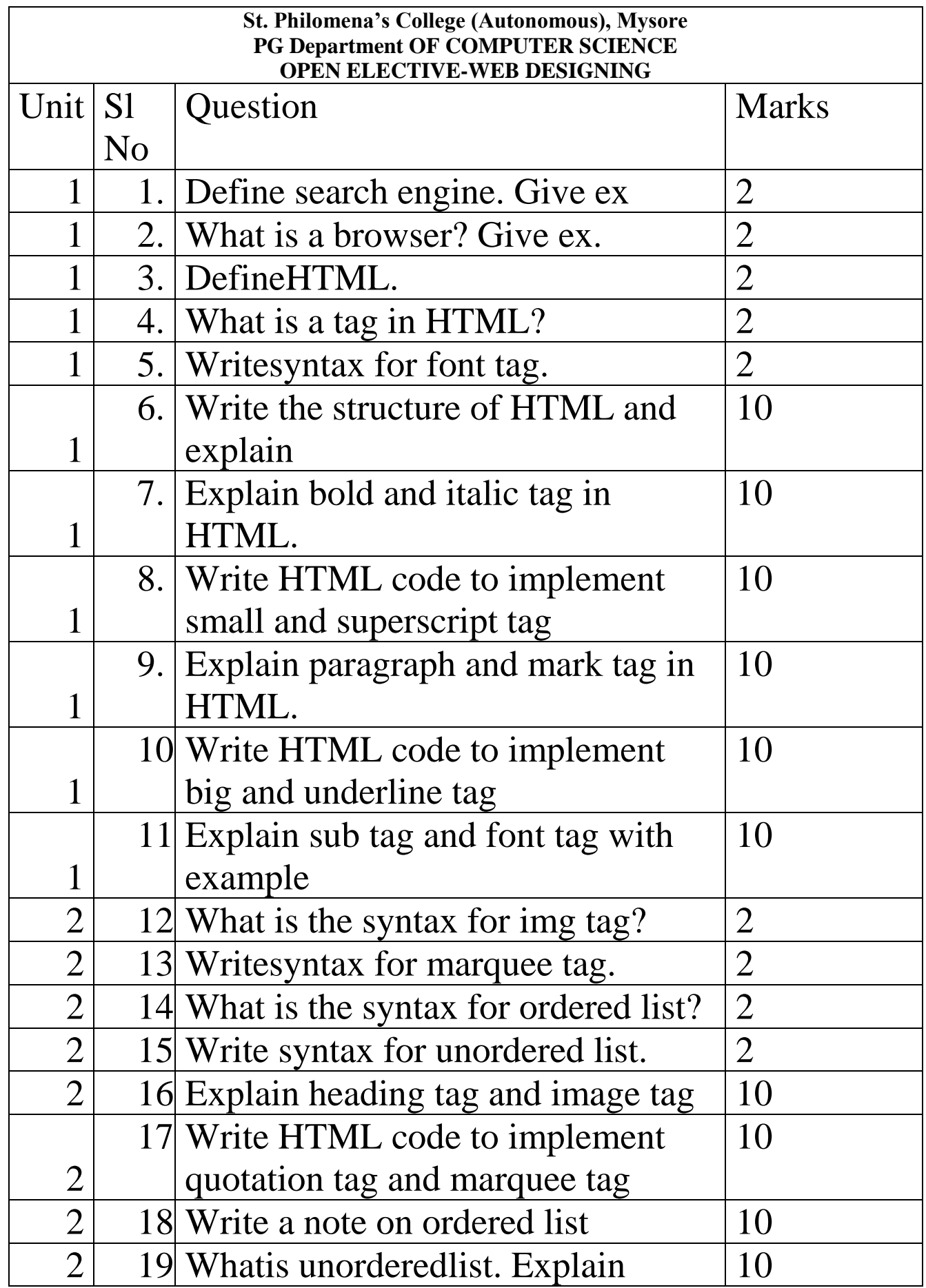

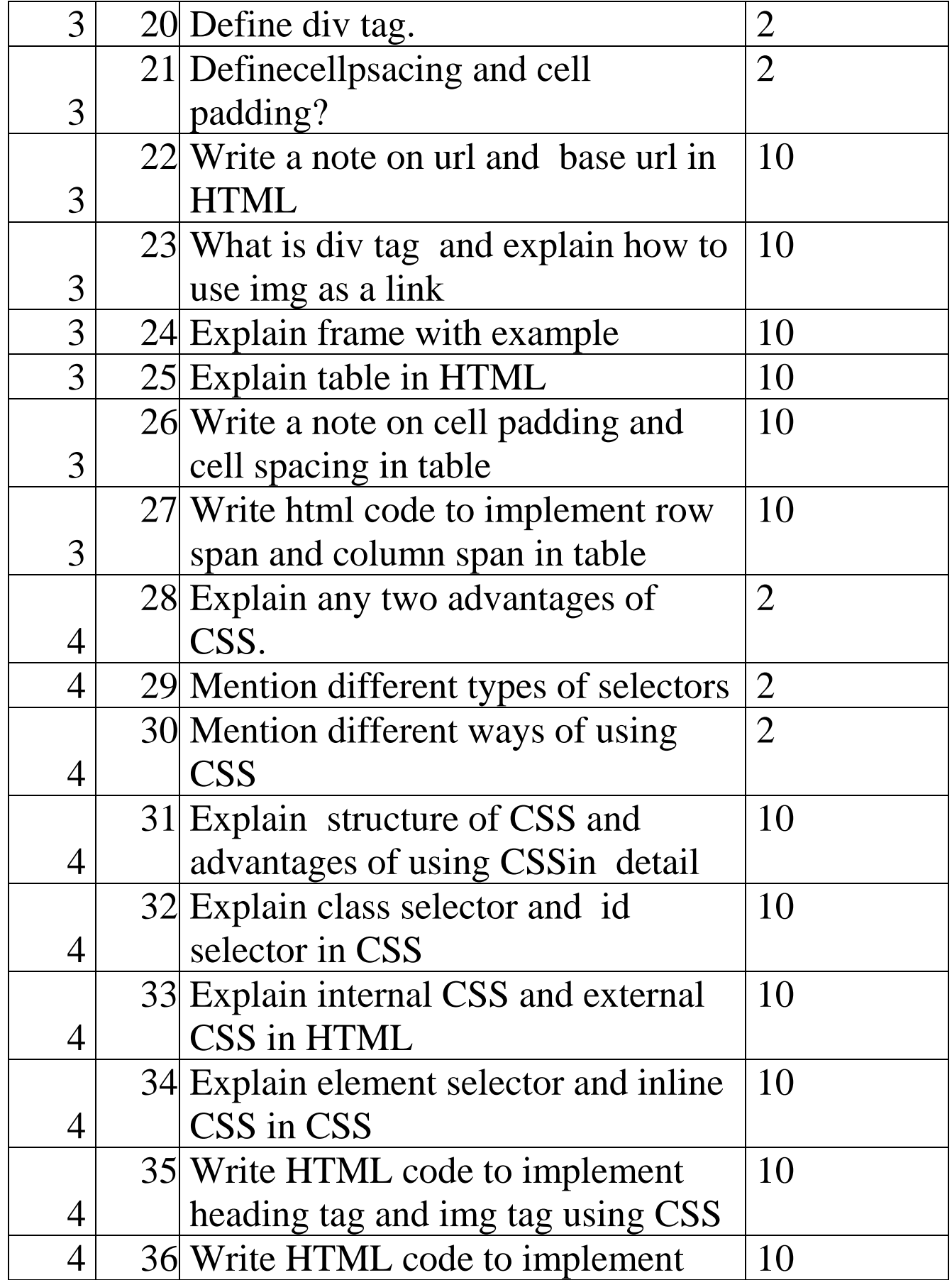

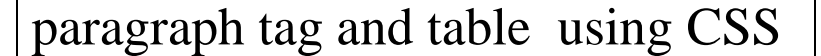

## **Question Paper Blueprint**

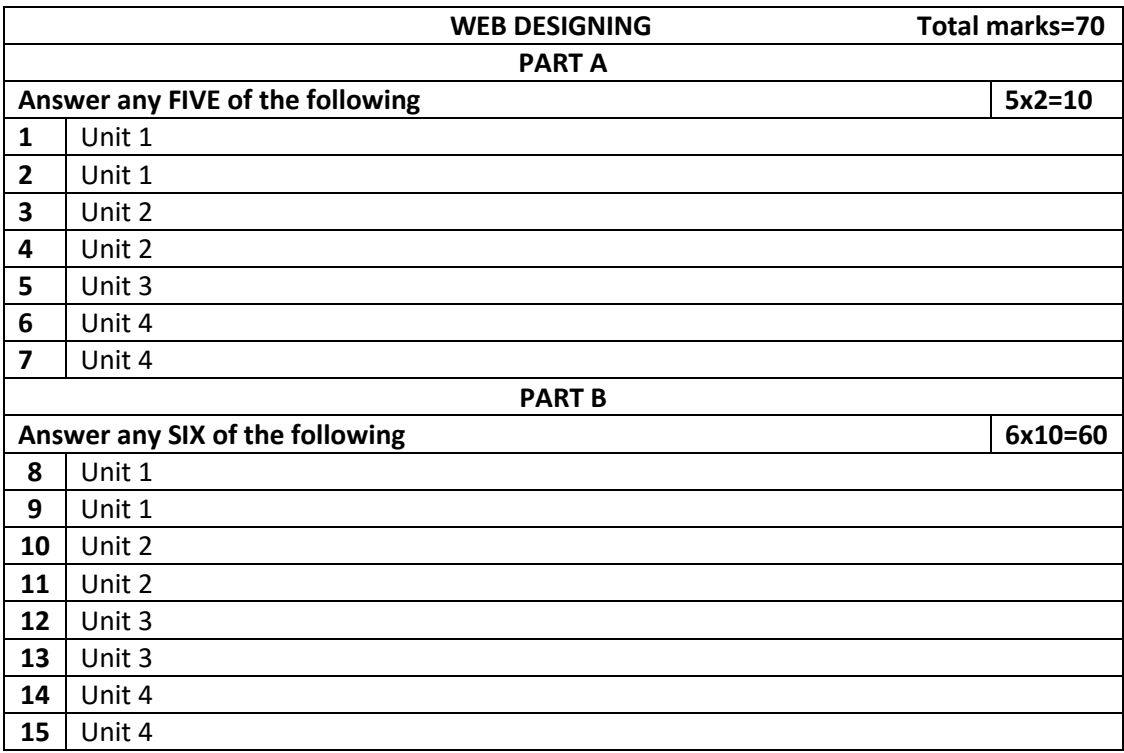